## **Fusione titoli**

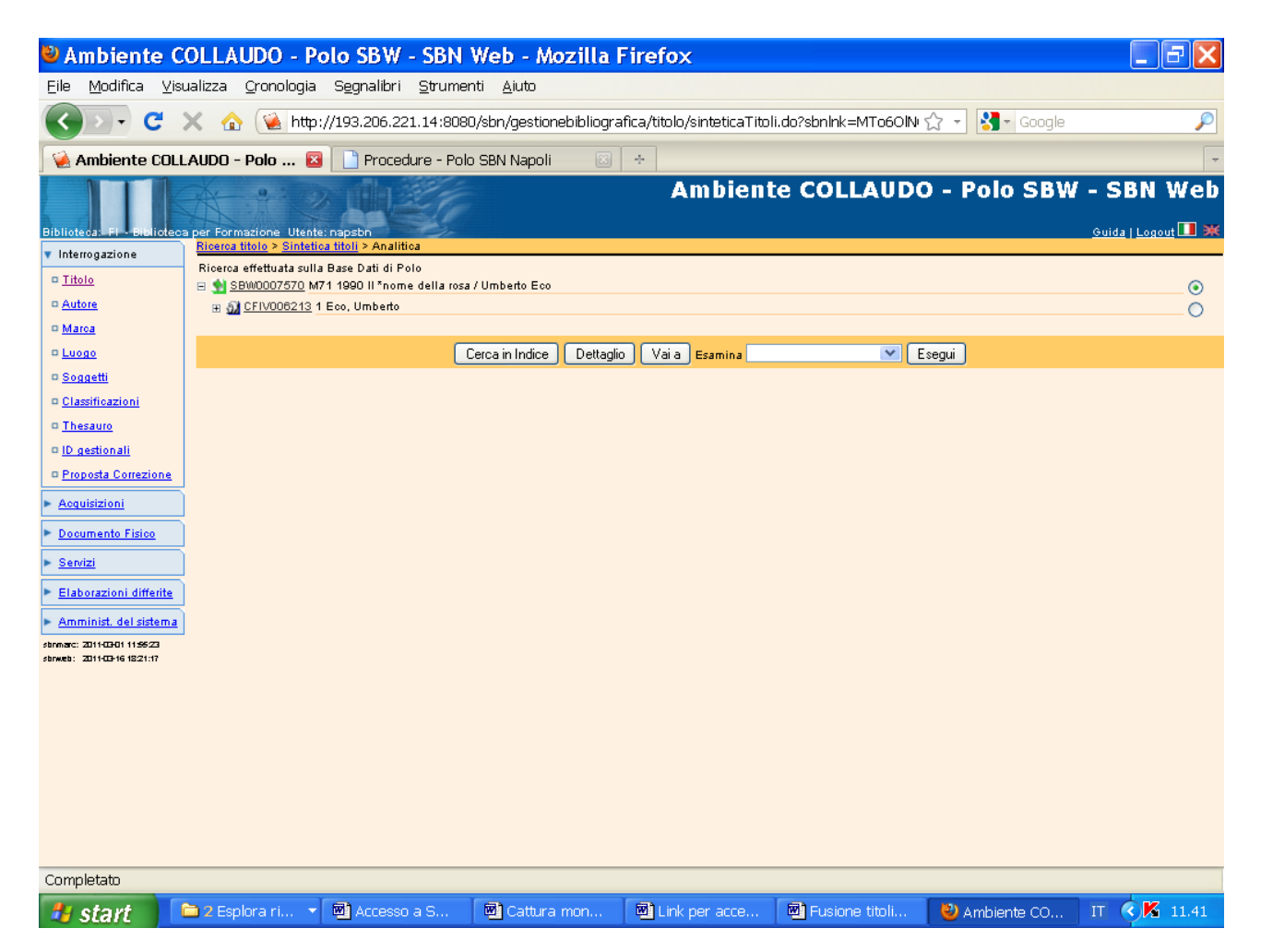

Vai a

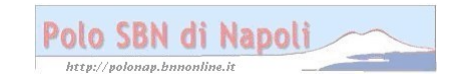

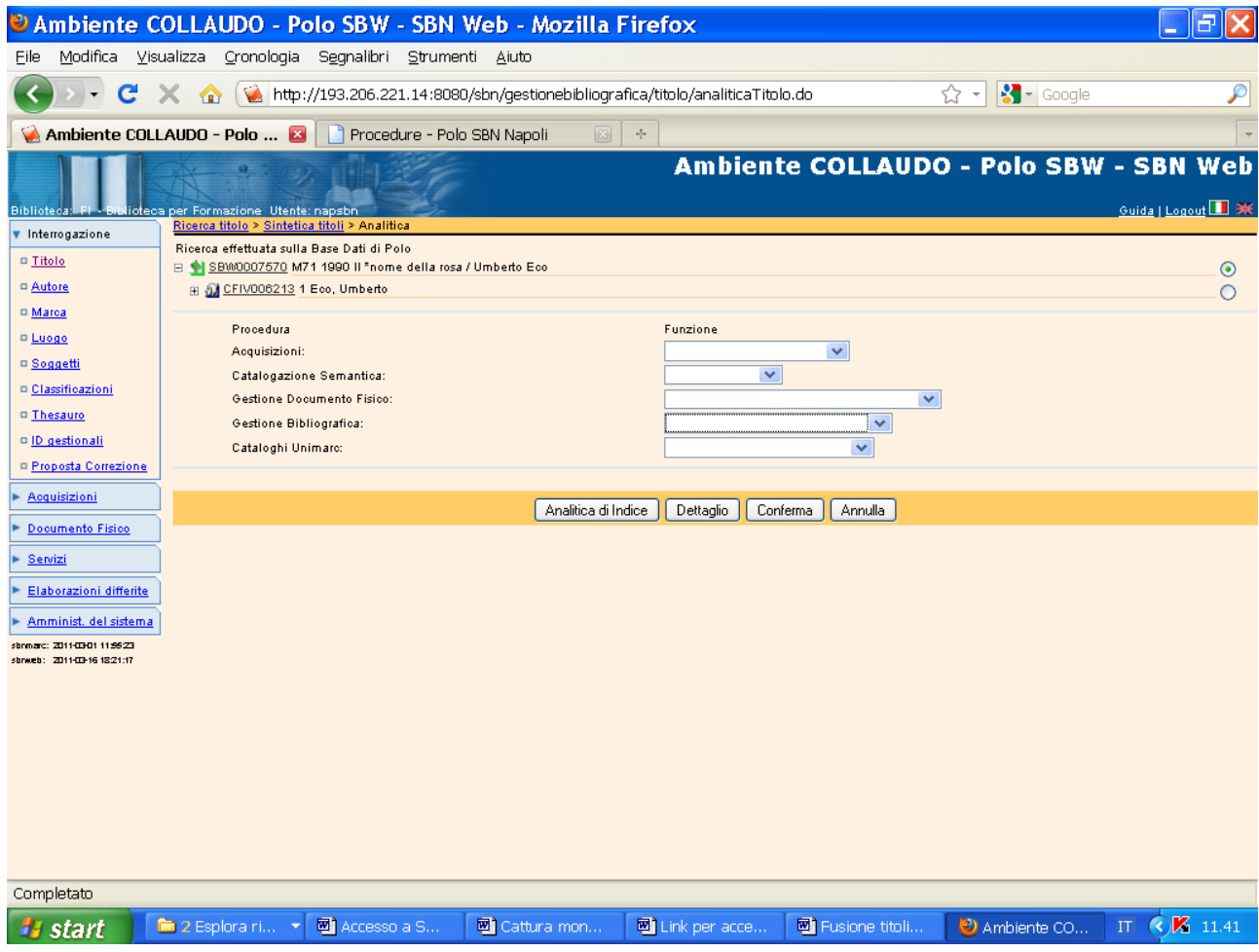

#### **Analitica di indice**

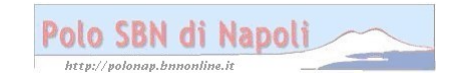

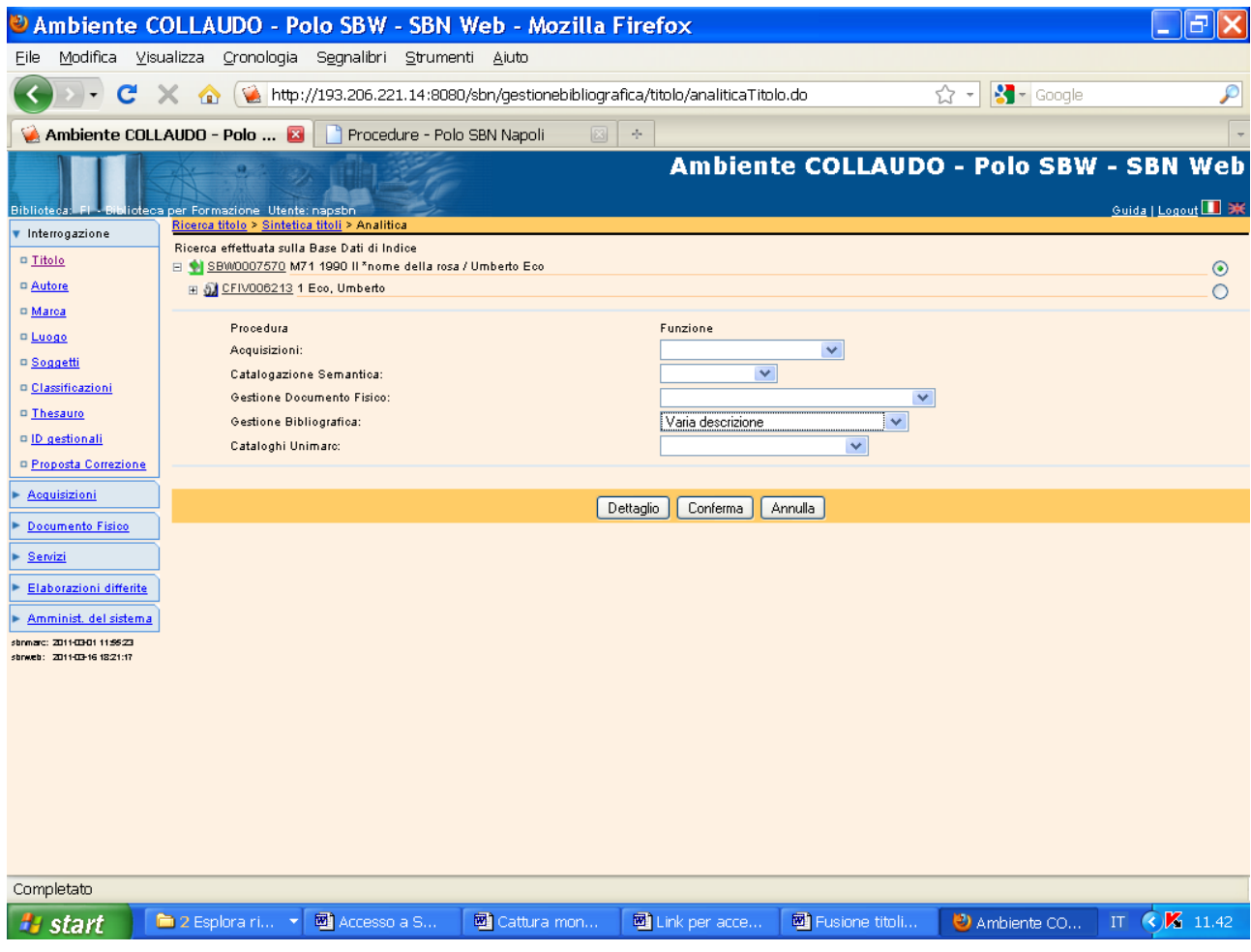

### Conferma

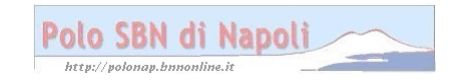

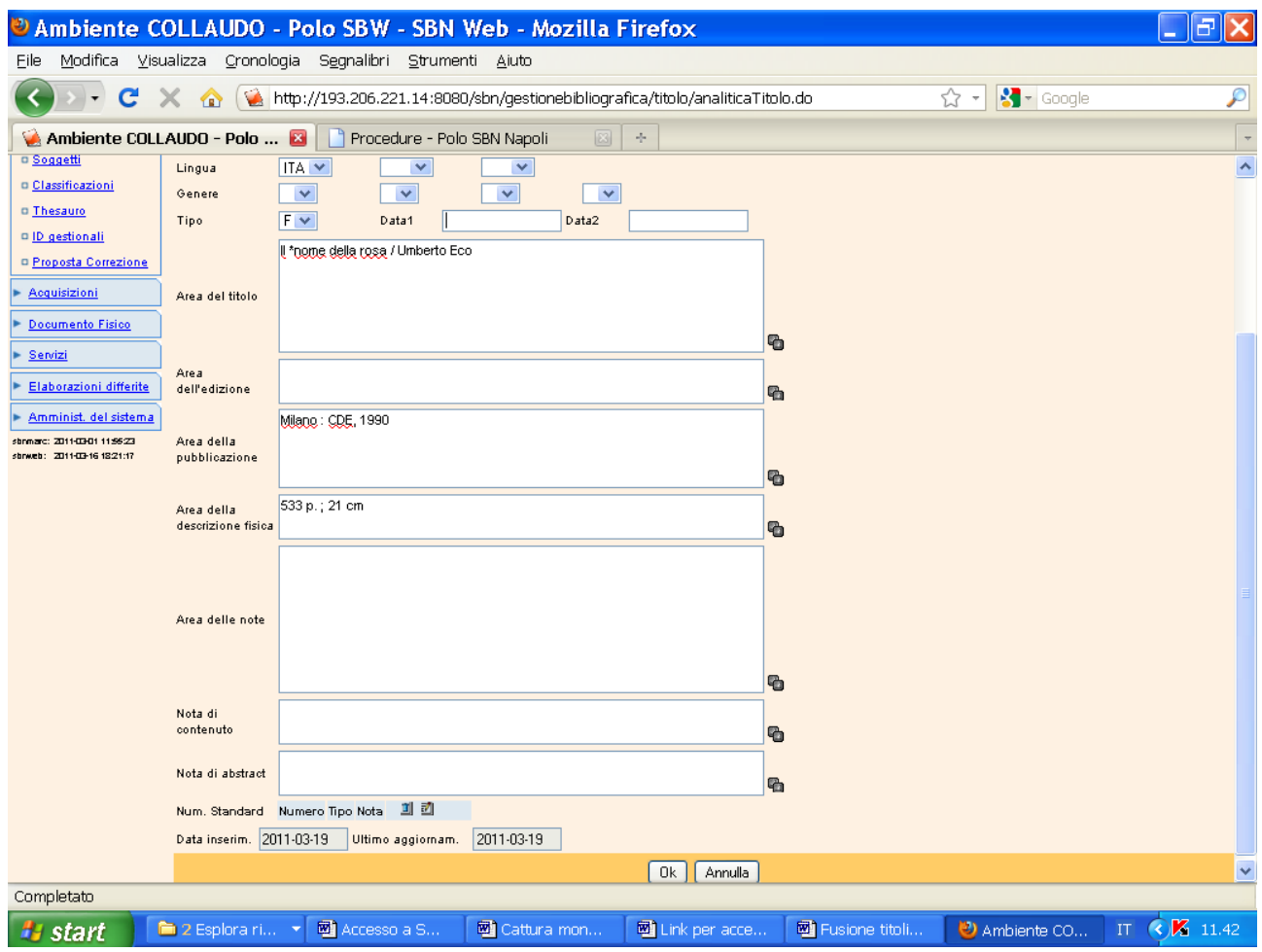

**Ok** (è stato modificato il codice tipo data da D a F ed è stato cancellato l'anno)

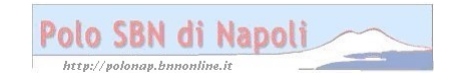

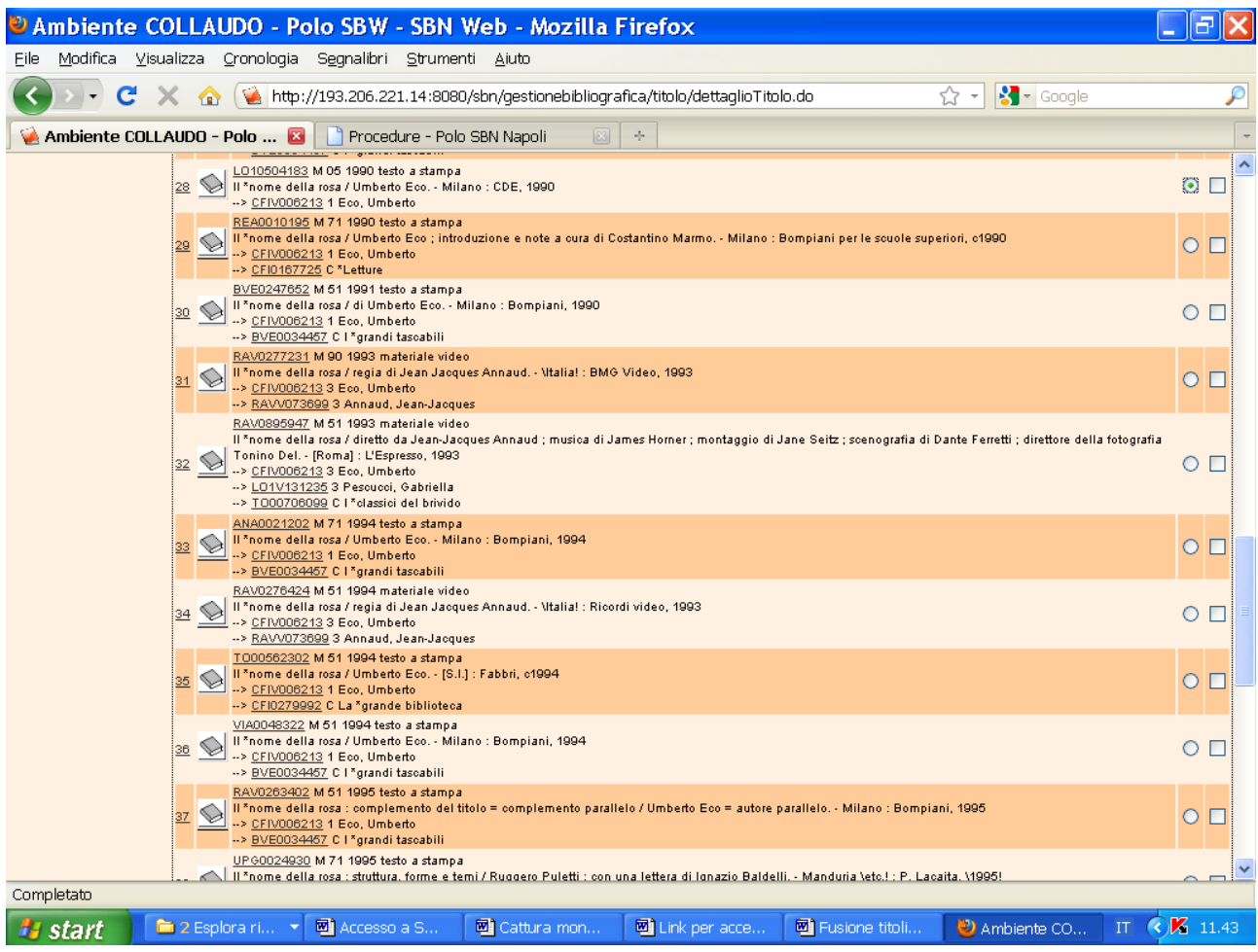

#### Selezione della notizia di arrivo della fusione

Continua la visualizzazione della schermata

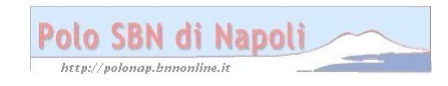

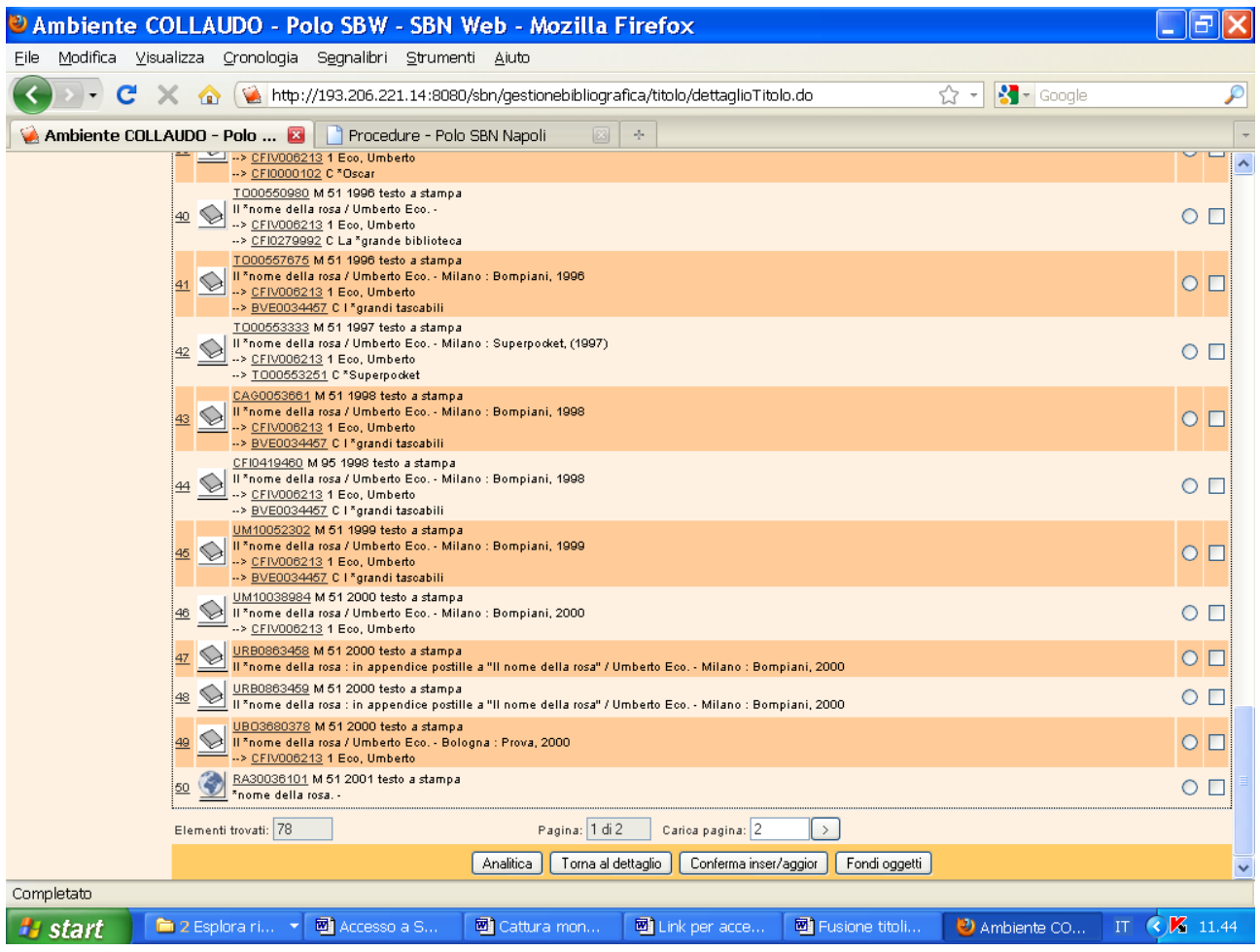

Fondi oggetti

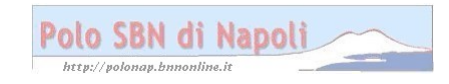

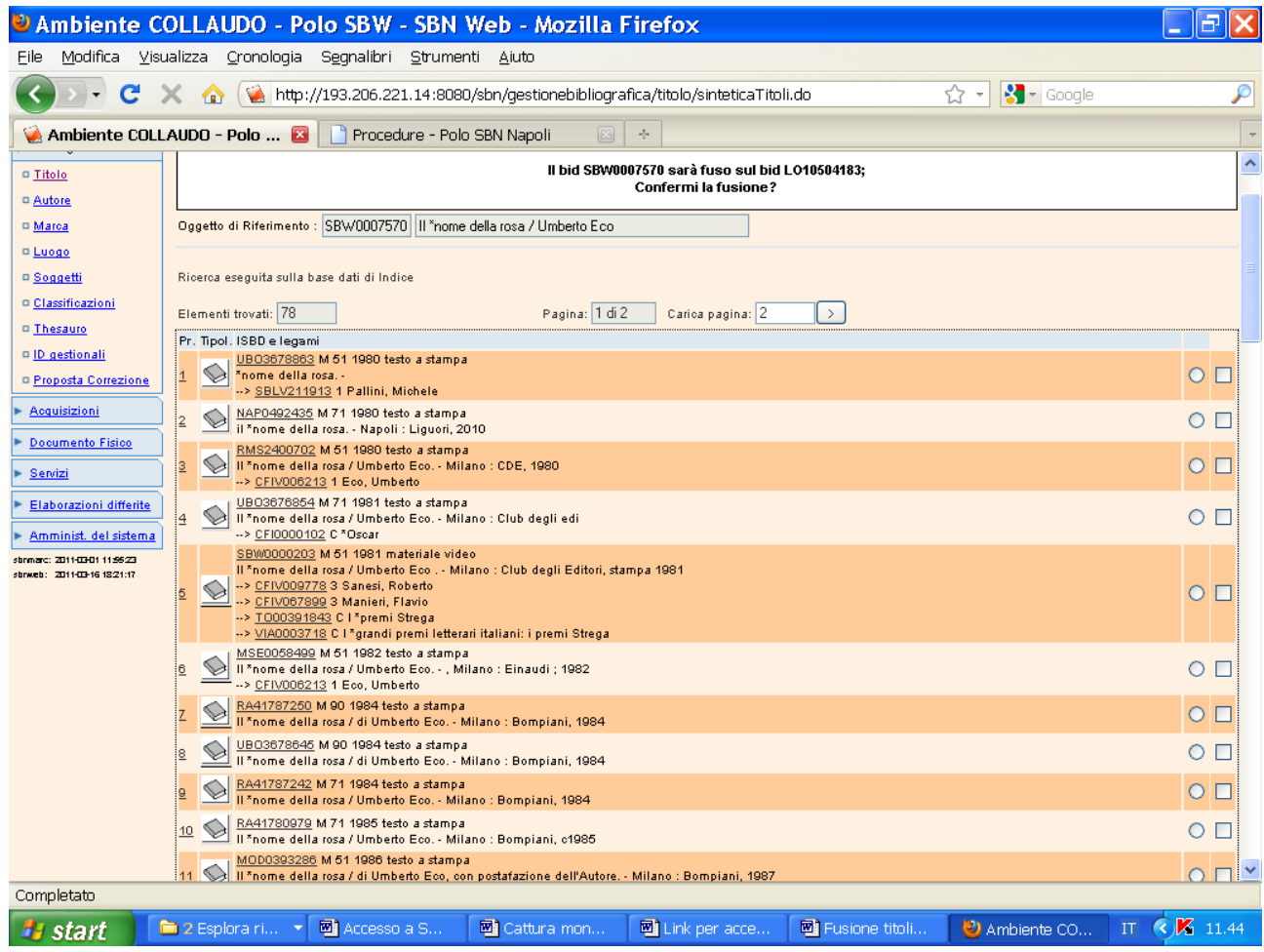

Continua visualizzazione della schermata

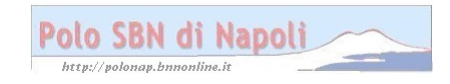

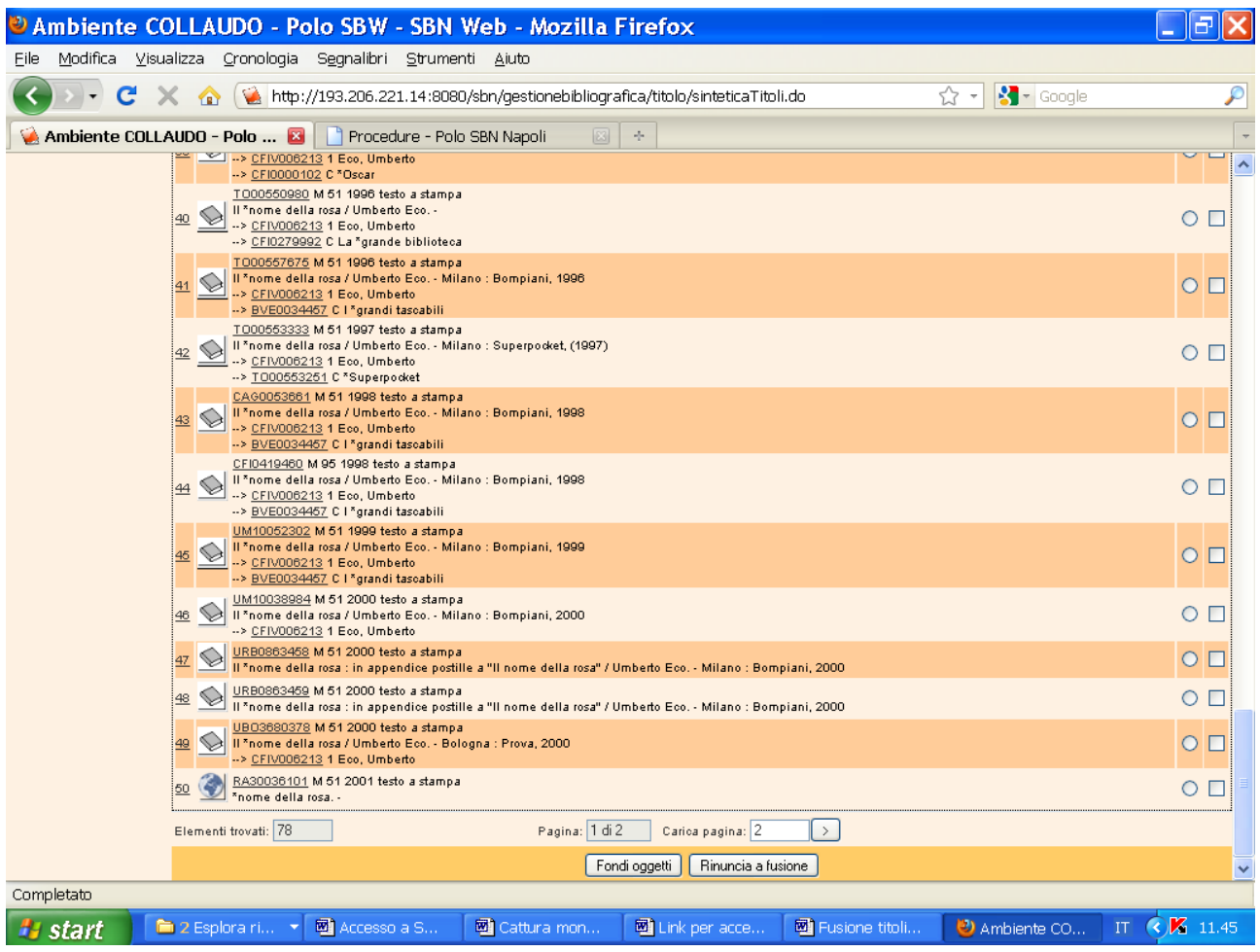

# **Fondi oggetti**

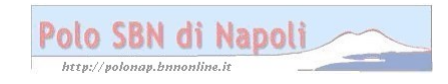

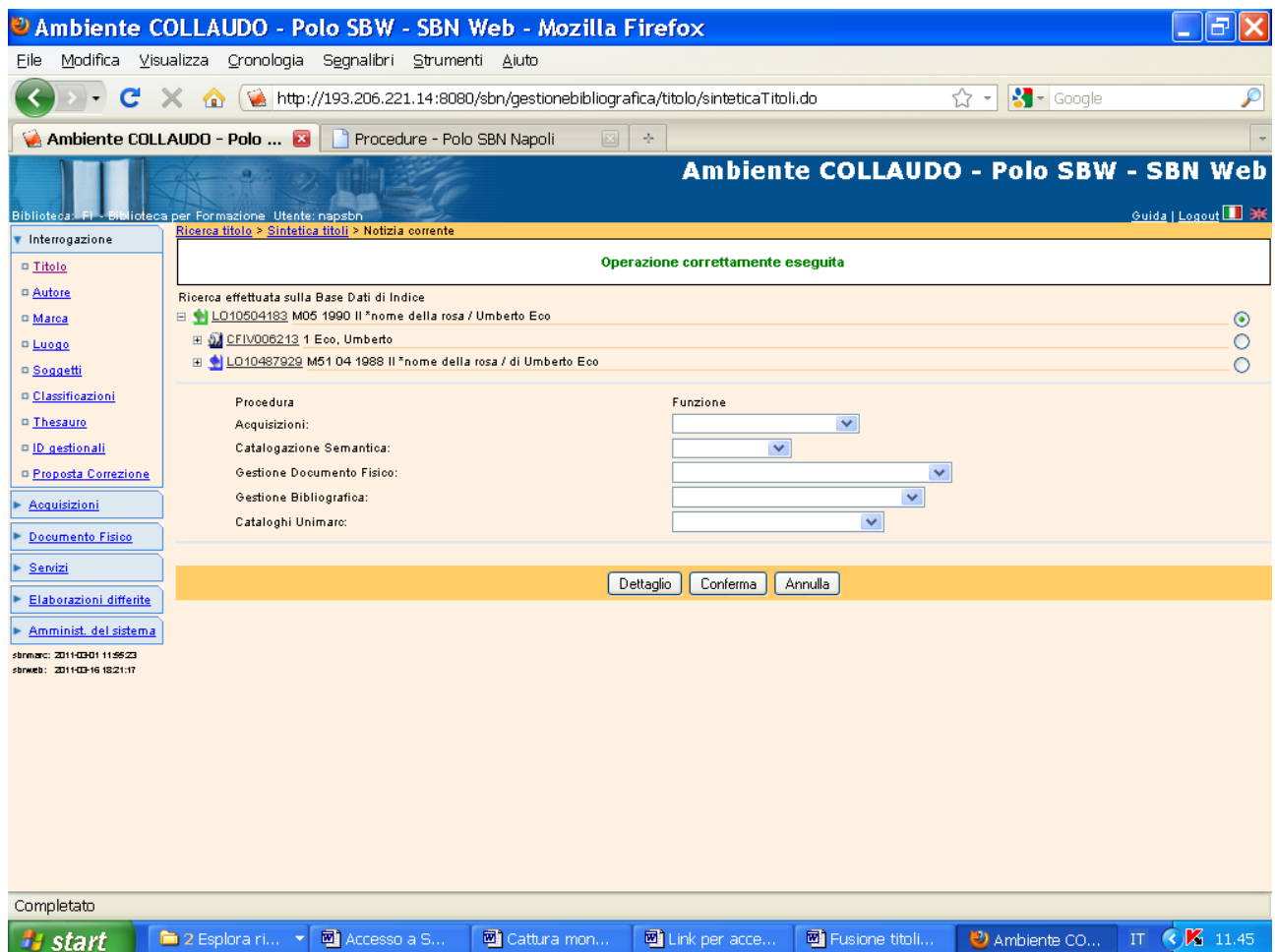

**N. B.:** In seguito alla fusione la notizia LO10504183, che era originariamente in indice, è stata travasata in polo e i dati gestionali (inventario e segnatura di collocazione) del record accorpato sono stati automaticamente legati alla notizia di arrivo della fusione, che, di conseguenza, risulta contrassegnata dal simbolo di colore verde

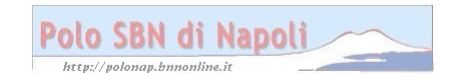